## 腾讯会议使用手册

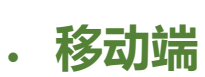

 $\frac{1}{2}$ 

AppStore enterprise oppo oppo

 $\mathsf{V} \dot{\mathsf{IVO}}$  and  $\mathsf{V} \dot{\mathsf{IVO}}$ 

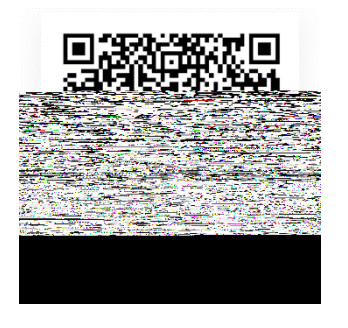

iOS

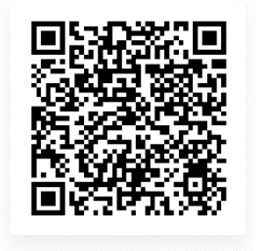

Android

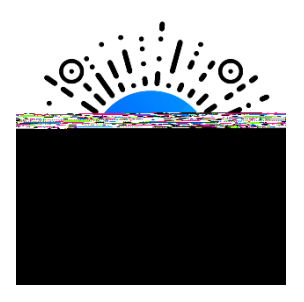

1、打开腾讯会议

- 2  $\frac{1}{2}$   $\frac{1}{2}$   $\frac{1}{2}$
- $3<sub>1</sub>$
- $4$   $\frac{1}{2}$   $\frac{1}{2}$   $\frac{1}{2$
- $5$  ,  $\frac{u}{\sqrt{2}}$  ,  $\frac{u}{\sqrt{2}}$  ,  $\frac{u}{\sqrt{2}}$  ,  $\frac{u}{\sqrt{2}}$  ,  $\frac{u}{\sqrt{2}}$  ,  $\frac{u}{\sqrt{2}}$  ,  $\frac{u}{\sqrt{2}}$  ,  $\frac{u}{\sqrt{2}}$  ,  $\frac{u}{\sqrt{2}}$  ,  $\frac{u}{\sqrt{2}}$  ,  $\frac{u}{\sqrt{2}}$  ,  $\frac{u}{\sqrt{2}}$  ,  $\frac{u}{\sqrt{2}}$  ,  $\frac{u}{\sqrt{2}}$  ,  $\frac{u$

- 1 and  $\sim$  3 and  $\sim$  3 and  $\sim$  3 and  $\sim$  3 and  $\sim$  3 and  $\sim$  3 and  $\sim$  3 and  $\sim$
- $2$   $\hspace{1.5cm}$   $\hspace{1.5cm}$   $\hspace{1.5cm}$  9  $\hspace{1.5cm}$   $\hspace{1.5cm}$   $\hspace{1.5cm}$  9  $\hspace{1.5cm}$   $\hspace{1.5cm}$   $\hspace{1.5cm}$  9  $\hspace{1.5cm}$   $\hspace{1.5cm}$   $\hspace{1.5cm}$   $\hspace{1.5cm}$  9  $\hspace{1.5cm}$   $\hspace{1.5cm}$   $\hspace{1.5cm}$   $\hspace{1.5cm}$   $\hspace{$

2

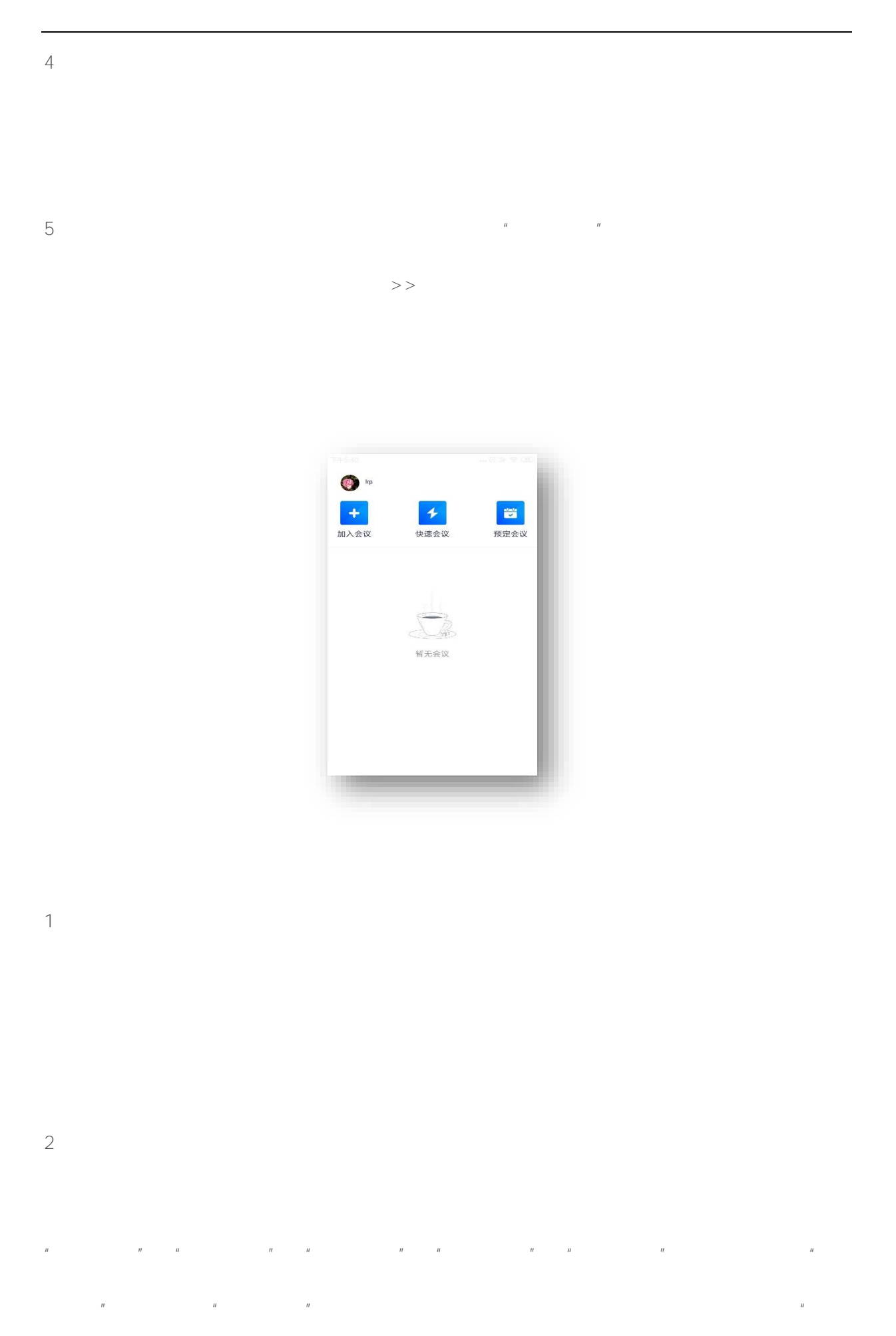

3

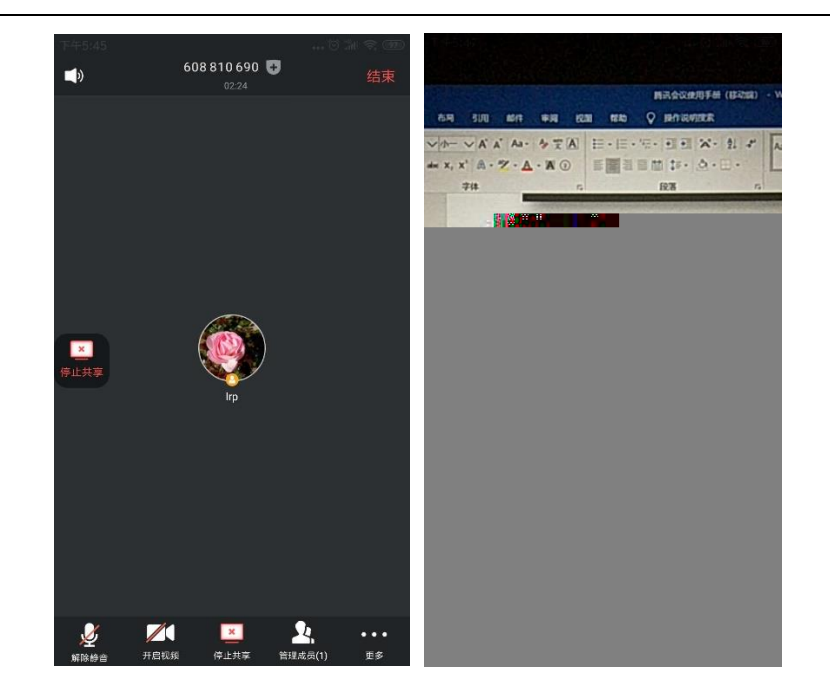

## 1、开始共享屏幕

- $\frac{1}{\sqrt{1-\frac{1}{n}}}$ 
	- $2$   $\frac{1}{2}$   $\frac{1}{2}$   $\frac{1}{2}$  $3$
- $4$  and  $\frac{u}{\sqrt{2}}$

## $\frac{3s}{\pi}$

- $\overline{1}$  $1$
- $1$
- $\sim$  2
- $\frac{u}{m}$ ,  $\frac{v}{m}$ ,  $\frac{u}{m}$ ,  $\frac{u}{m}$ ,  $\frac{v}{m}$ 
	-
- 5

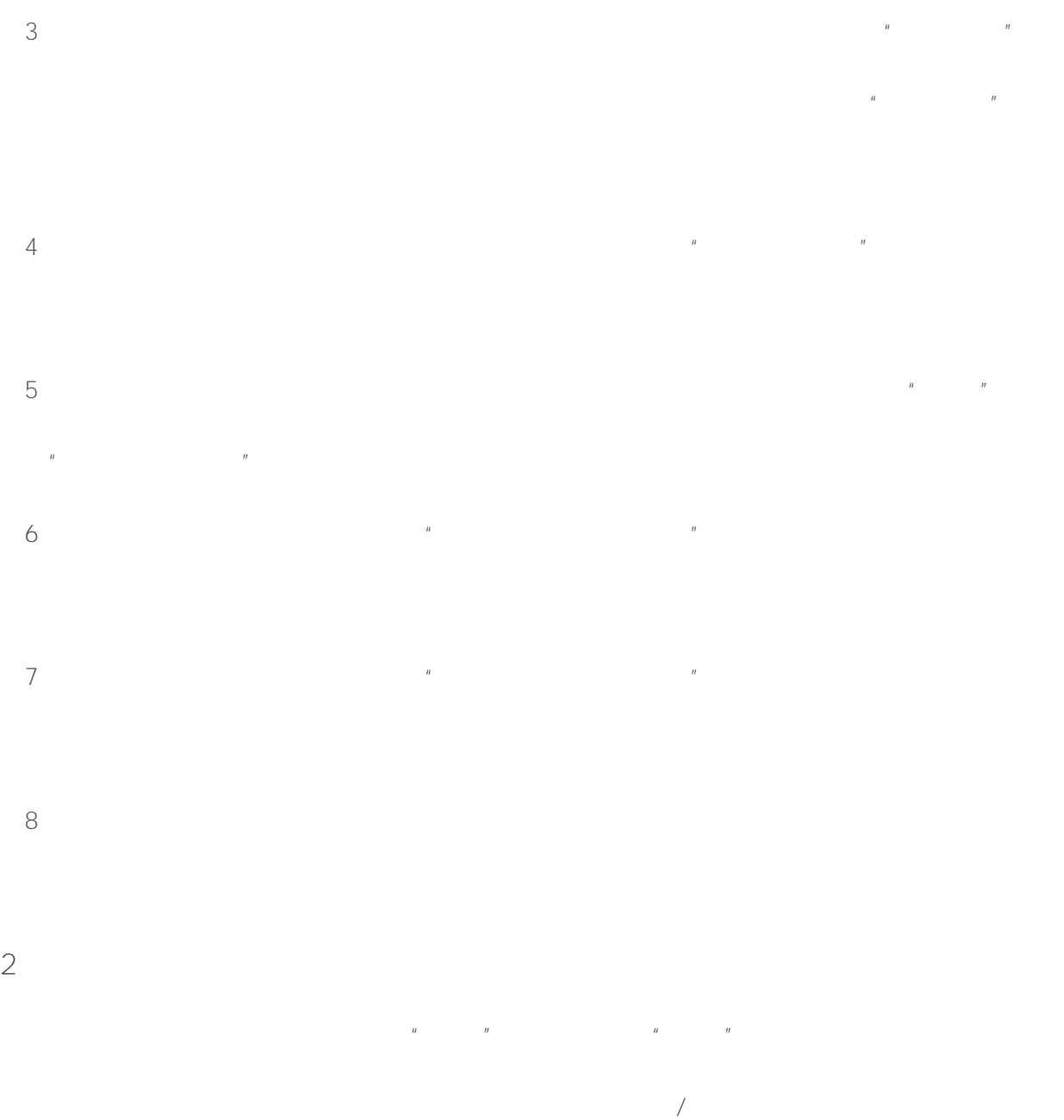

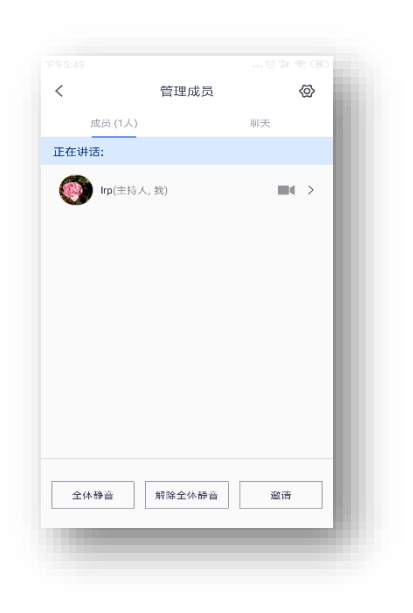

 $\sqrt{a}$  ,  $\sqrt{a}$  ,  $\sqrt{a}$  ,  $\sqrt{a}$  ,  $\sqrt{a}$ 

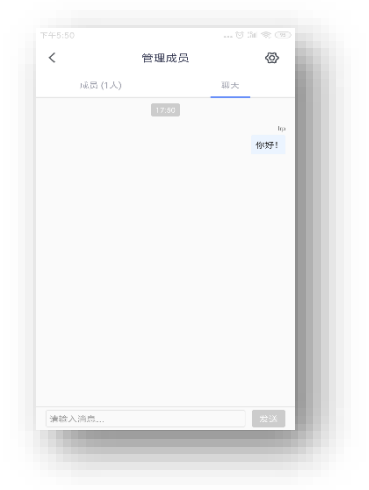

1、复制邀请信息:

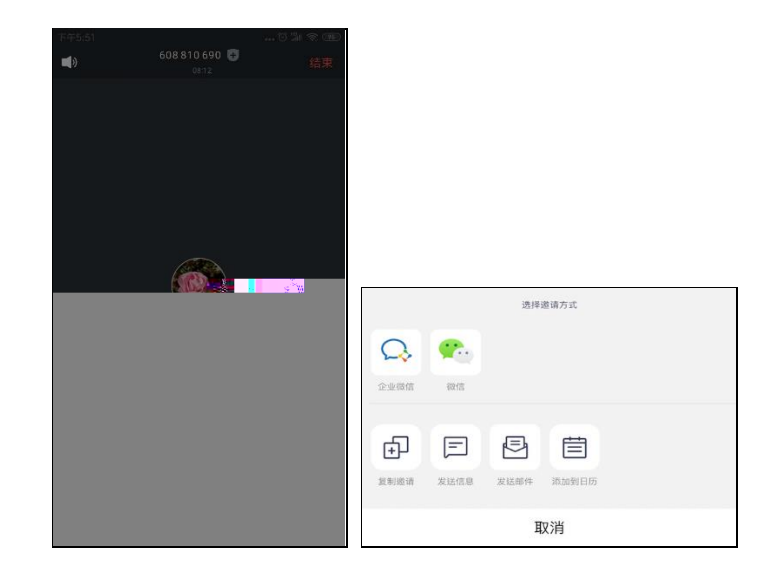

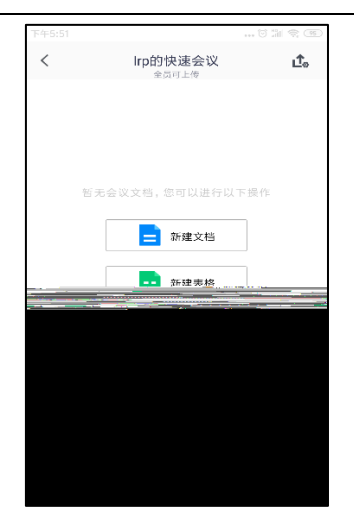

1、常规设置

## 2 Beta

3、意见反馈

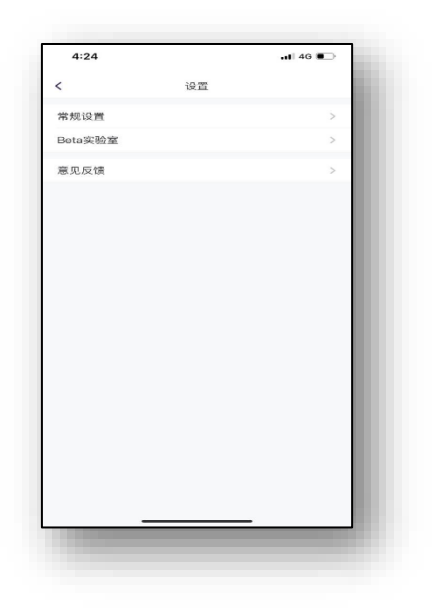

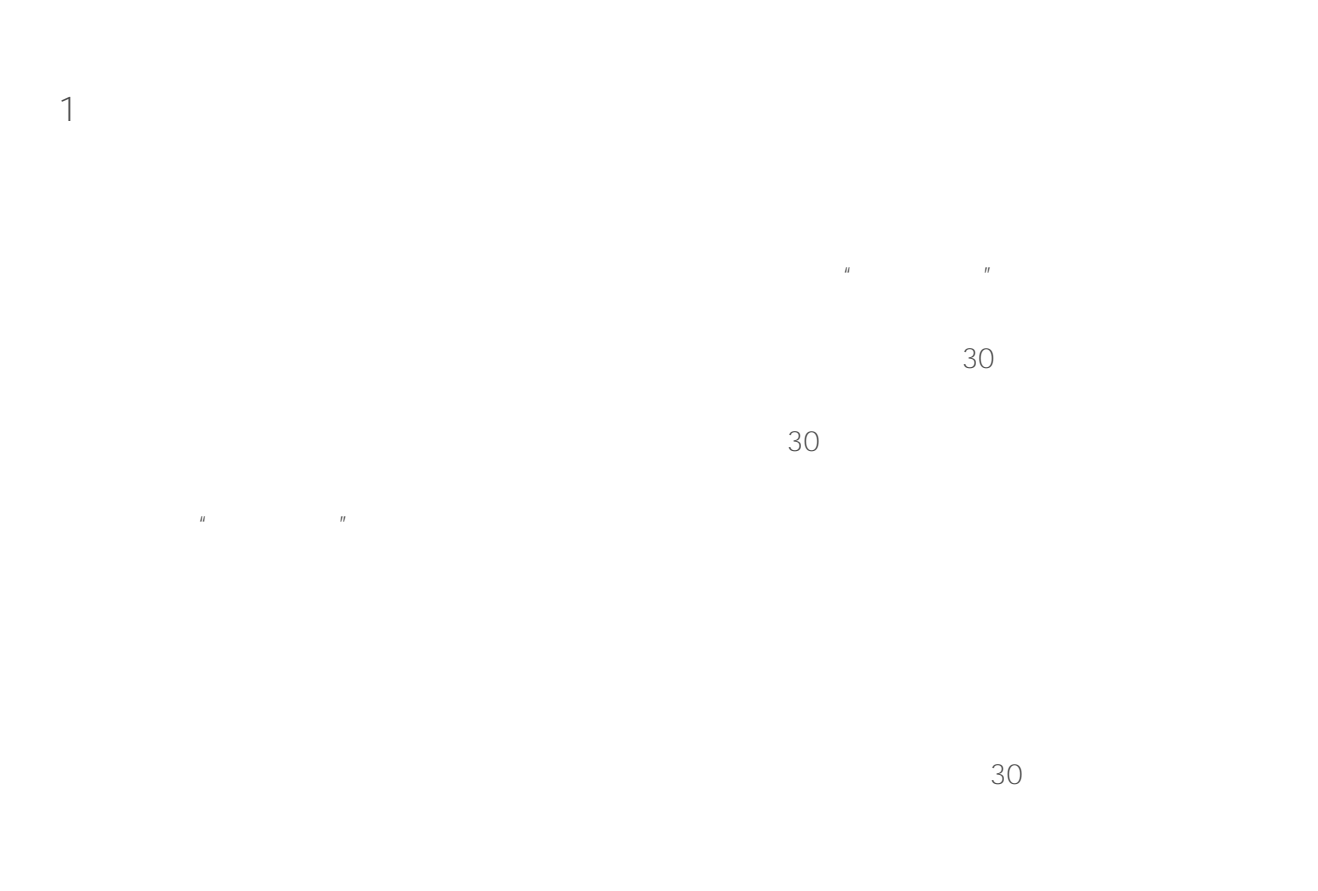

2、快速会议